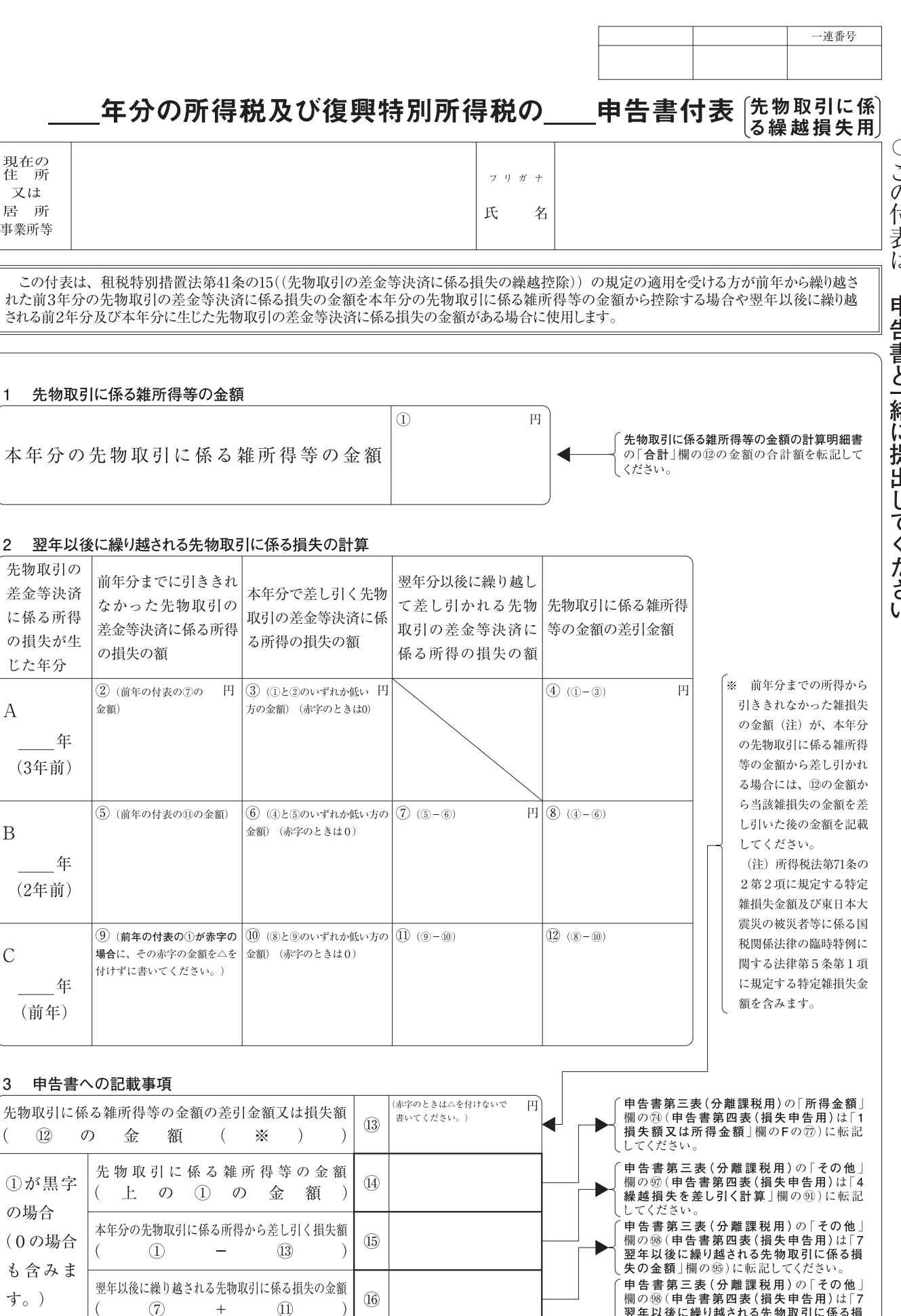

提

出

用

現在の<br>住<br>

又は

居所

事業所等

 $\overline{1}$ 

先物取引の

差金等決済

に係る所得

の損失が生

年

年

年

(前年)

 $\overline{12}$ 

①が黒字

(0の場合

も含みま

①が赤字

の場合

の場合

す。)

 $\varpi$ 

翌年以後に繰り越される先物取引に係る損失の金額

 $\Omega$ 

 $\overline{+}$ 

 $(7)$ 

 $^{+}$ 

 $\overline{17}$ 

 $\overline{13}$ 

じた年分

(3年前)

(2年前)

 $\mathcal{A}$ 

 $\, {\bf B}$ 

 $\subset$ 

3

 $\left($ 

|<br>失の金額 | 欄の⑮)に転記し

また、申告書第三表(分離課税用)の「所得

金額」欄の74及び「その他」欄の50(申告書

**霊設∃¦¦; ◇ ◎ ≪ ◎ ← こ○ ◎ ∃ ¦¦; ◇ ◎ ◇ ← 日 昌**<br>第四表 (損失申告用)は「1 損失額又は所得

**金額」欄のFの⑦及び「4 繰越損失を差し引** し<br>< 計算 | 欄の⑨)に「0」を書いてください。

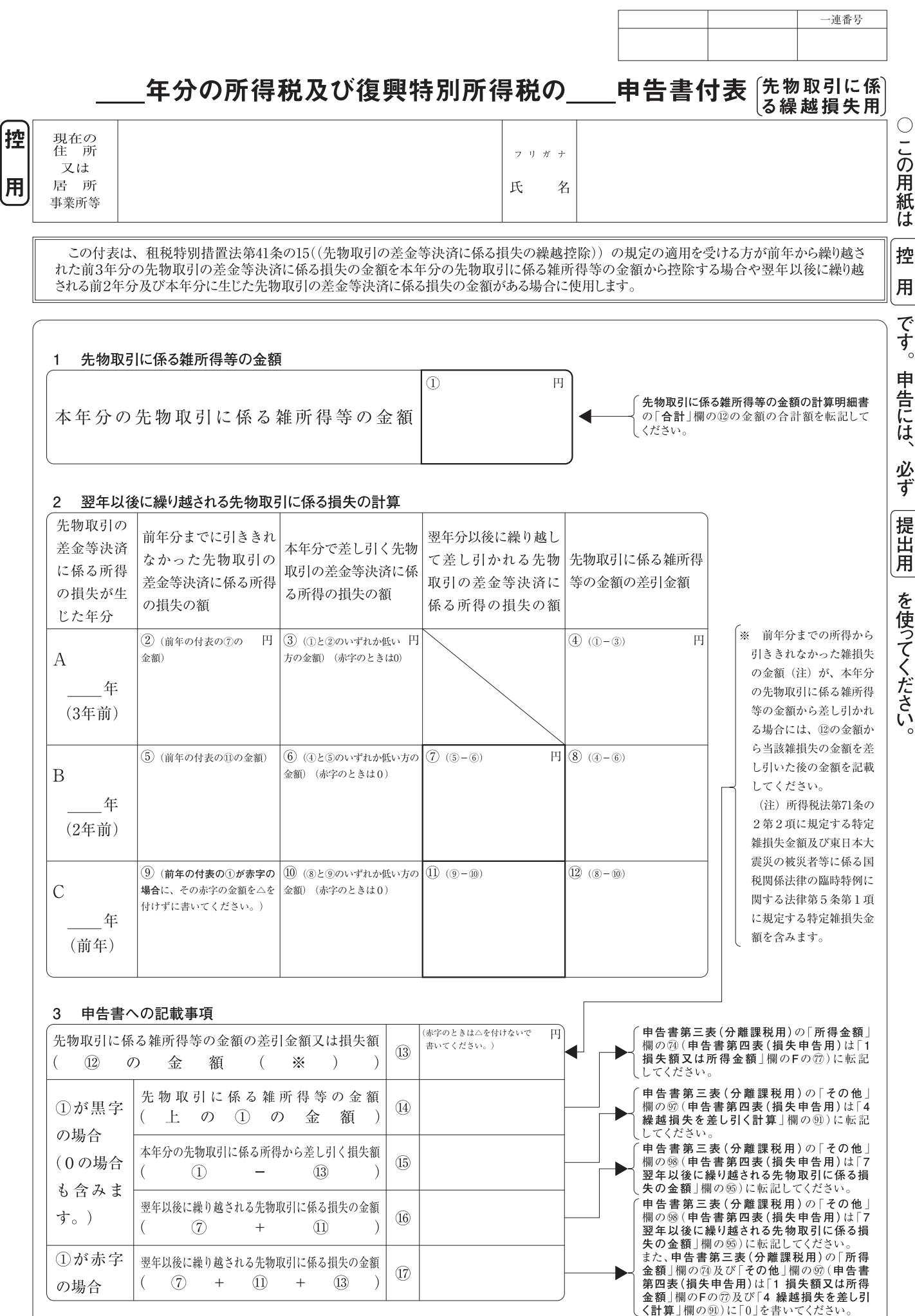

 $0511$ 

です ່ດ 申 「告には、 必ず 提 田 用